# **Pointers vs. References**

Moritz Petry

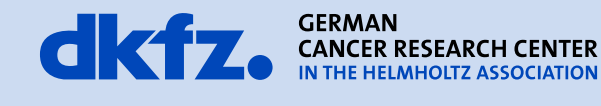

50 Years - Research for A Life Without Cancer

. . .

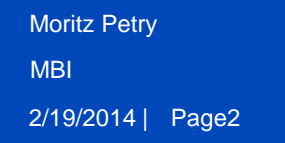

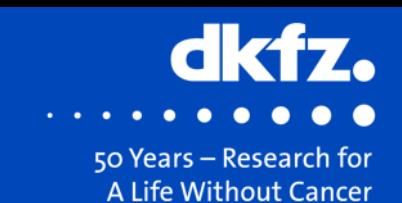

### Pointer & reference hold the address of the object.

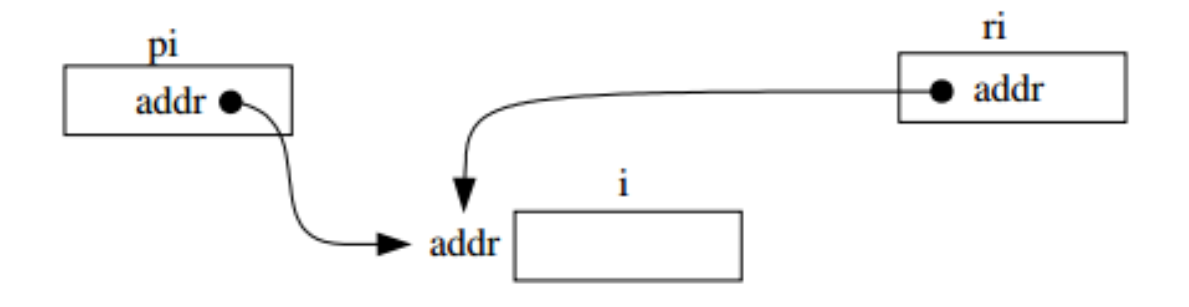

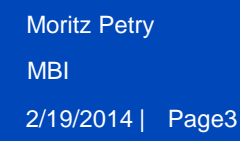

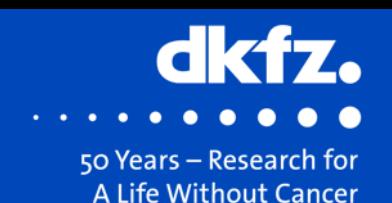

### **Pointer**

Does not have to be initialized:

int  $i = 0$ ;

int \* pi; // Okay. But risky.  $pi = 8i$ ;

Uses pointer arithmetic:

pi++; // Increment pointer.

#### Can point to NULL:

int  $*$  pi = 0;

# Reference

Has to be initialized:

int  $i = 0$ ; int & ri; // Error, reference has to be initialized. int  $&ri = i;$ 

#### Same arithmetic as referred object:

ri++; // Increment i.

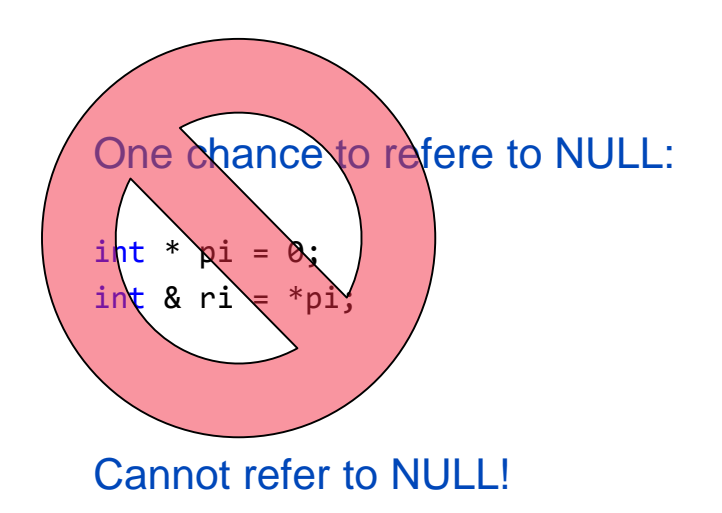

2/19/2014 | Page4 Moritz Petry MBI

### **Benefits of references**

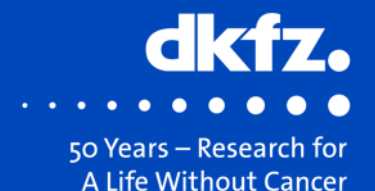

### **Pointer**

Need to be dereferenced:

 $*pi = 5;$ 

Longer syntax:

```
vector<int> v(10);
vector<int>* pv = &v;
pv->size();
```
Check whether pointer is NULL:

```
void printP (const int * p)
  {
    if(p)cout \lt\lt \star p;
  }
```
## Reference

No operators needed:

 $ri = 5;$ 

#### Same syntax as referred Object:

vector<int> v(10); vector<int>& rv = v; rv.size();

No need to check:

```
void printR (const int & r)
  {
     cout \leftrightarrow r;
  }
```
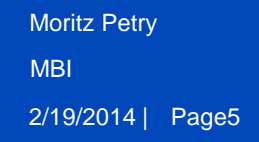

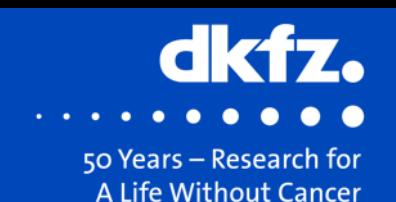

### **Pointer**

#### Not usual arithmetic layout:

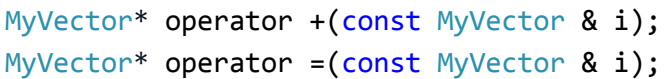

# Reference

Familliar arithmetic layout:

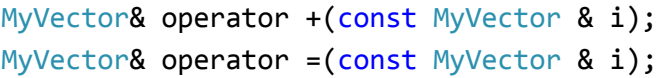

 $(*v4) = (*v1) + (*v2) + (*v3);$  $v4 = v1 + v2 + v3$ ;

Looks like a vector of pointers: MyVector\* operator [](const int & i);

\* $v[1] = 15;$ 

Normal vector syntax: MyVector& operator [](const int & i);

 $v[1] = 15;$ 

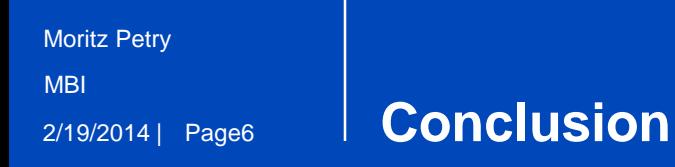

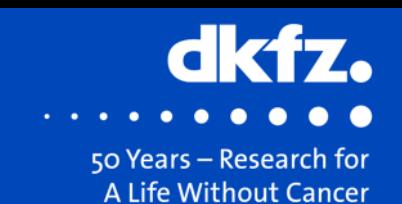

- If you know you have something to refere to, use a reference.
- If you do not want to reassign your pointer, use a reference.
- If you create your own operators, use almost every time a reference.
- Use pointers in all other cases.

# **Thank you for your attention!**

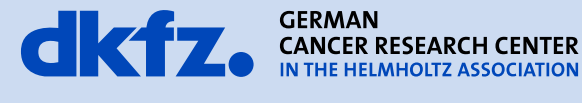

50 Years - Research for A Life Without Cancer

. . .

 $\bullet$